## חזרה בנושאי מחלקות ופעולות פנימיות וחיצוניות

# **הפרבולה**

#### **מטרות**

כתיבת מחלקה ושימוש בה. תרגול ההבחנה בין פעולות פנימיות וחיצוניות.

#### **רמת השאלה**

קלה –בינונית.

#### **השאלה**

 $a\neq 0$  - $a\neq 0$  c מספרים מספרים ממשיים ו-  $x+a+x+c$  c משר a, d c-b ,a משר  $x+a$ 

#### **המחלקה Parabula**

 $\Delta y = a x^2 + b x + c$  מגדירה פרבולה מהצורה

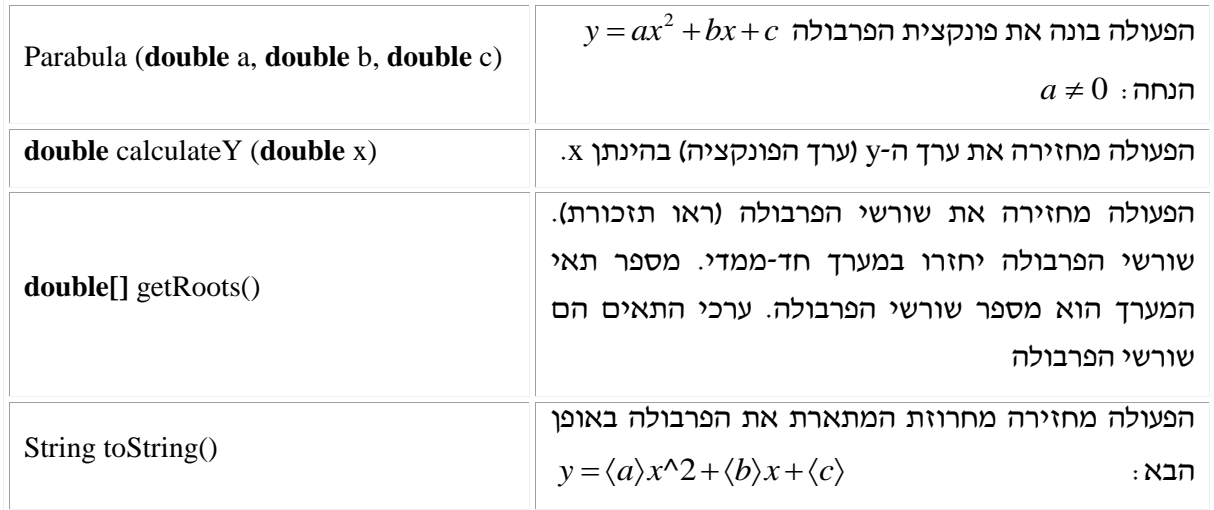

#### תזכורת:

שורשי פרבולה הם ערכי ה-x של נקודות החיתוך של הפרבולה עם ציר ה-x כאשר ערך ה-y הוא .0 מספר השורשים שיכולים להיות לפרבולה הוא: ,0 1 או .2 על מנת לדעת כמה שורשים יש לפרבולה יש לבדוק את  $\pm$   $A$  4*ac* הקרוי דיסקרימיננטה וסימונו  $b^2-4ac$ 

- .0 מספר השורשים של הפרבולה הוא  $\Delta\!<\!0$  (מספר ה
- .1 <br/> אם  $\Delta=0$  מספר השורשים של הפרבולה הוא  $\Delta=0$
- . אם  $\Delta > 0$  מספר השורשים של הפרבולה הוא  $\Delta > 0$

חישוב שורשי הפרבולה )אם קיימים( ניתן לביצוע על ידי נוסחת השורשים הבאה:

$$
x_{1,2} = \frac{-b \pm \sqrt{b^2 - 4ac}}{2a}
$$

### **מה עליכם לעשות?**

- **א.** כתבו את המחלקה Parabula.
- **ב.** כתבו תוכנית בדיקה בשם TestParabula, ובתוכה צרו עצם 1p מסוג Parabula שמקדמיו יקלטו על ידי המשתמש. התוכנית תדפיס את שורשי המשוואה אם קיימים.
	- **ג.** הוסיפו למחלקה Parabula את הפעולה הבאה:

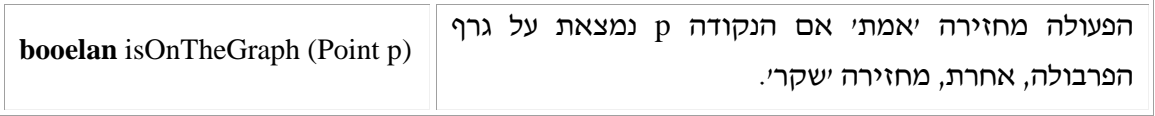

האם ניתן לכתוב פעולה זו כפעולה חיצונית למחלקה Parabula ?אם כן כתבו אותה. אם לא נמקו מדוע?

**ד.** הוסיפו למחלקה Parabula את הפעולה הבאה:

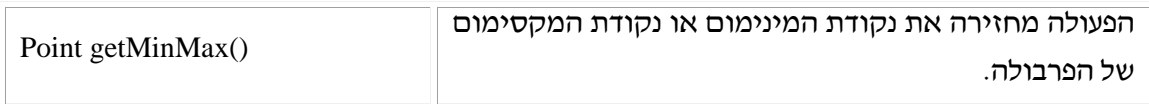

האם ניתן לכתוב פעולה זו כפעולה חיצונית למחלקה Parabula ?אם כן כתבו אותה. אם לא נמקו מדוע?

#### **הנחיות מיוחדות**

- המחלקה יחסית פשוטה לכתיבה. יש צורך במידע בסיסי על פונקציות/משוואה ריבועית.
- דגש על הפעולה ()getRoots: המערך המוחזר יכול להיות בגודל 1,0 או .2 מערך בגודל אפס ניתן ליצור בעזרת ההוראה: [0]**int new**. במקום זאת אפשר להחזיר **null** אבל הנוחות היא בעובדה שהשימוש בתכונה length של המערך תהיה אחידה לכל הפתרונות.
- אפשר להגדיל את רמת הקושי ולבקש לכתוב תוכנית שתגדיר מערך של פרבולות ולאתחל אותן בצורה אקראית. לאחר מכן לבקש להדפיס עבור כל פרבולה את השורשים שלה ועוד דברים נוספים.
- סעיפים ג' ו-ד' של השאלה בוחנים את יכולת התלמיד להבין את ההבדל בין פעולה פנימית וחיצונית. כאשר פעולה פנימית יכולה להשתמש בתכונות ופעולות המחלקה ואילו פעולה חיצונית יכולה להשתמש רק בפעולות המחלקה.

#### **מקור השאלה**

בהשראת השאלה פולינום מעיצוב תוכנה + עיבוד של המורה ניזאר ביטאר.